Je note le titre du document et la discipline

## Comment réaliser une mesure avec un voltmètre?

Je formule des questions pour revoir les informations du cadre bleu

Quelle grandeur physique mesure un voltmètre ?

Quelle est l'unité de la grandeur physique mesurée avec un voltmètre ?

Comment bien brancher un voltmètre (sur le multimètre et pour mesurer la tension d'une lampe, ici L2) ?

Comment toujours avoir une mesure positive affichée sur l'écran du voltmètre ?

Faire un schéma du branchement correct d'un voltmètre :

Comment bien régler le calibre du voltmètre ?

A quel dipôle, le fonctionnement d'un voltmètre est assimilable ?

En branchant mal le voltmètre, peuton mettre le générateur en courtcircuit?

Je note les informations qui sont importantes !

le voltmètre.

L'unité de mesure de la .................................. est le ............................ son symbole est ..........

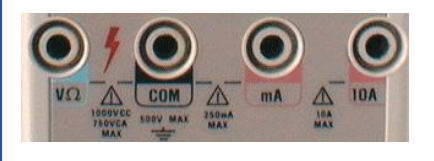

Pour mesurer la ......................... de la lampe (ici L2), il faut brancher 

La borne ................. doit être toujours reliée vers la borne ............ du générateur pour afficher une valeur positive de la mesure.

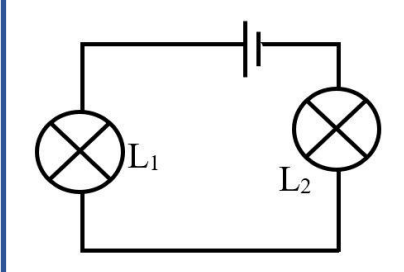

Pour bien régler le calibre du voltmètre, il faut commencer par valeur maximale du calibre qui doit être resté ................................. à la valeur affichée.

Dans un circuit, le fonctionnement d'un voltmètre est assimilable 

Je fais un petit résumé d'une phrase ou deux